## Ultimate Debian Database and Ubuntu

### Lucas Nussbaum lucas@{debian.org,ubuntu.com}

## *<u></u>*debian

<span id="page-0-0"></span>lucas@debian.org [UDD and Ubuntu](#page-8-0) 1/8

## **Debian / Ubuntu : different infrastructure**

- Ubuntu : centralized infrastructure (Launchpad)
- Debian : different, distributed services
	- Archive management
	- Buildds
	- bugs.debian.org
	- a LDAP
	- Keyring
	- Popularity contest (packages popularity)
	- DEHS (upstream version monitoring)
	- ...

### **Problem : difficult to combine all that data**

(Different locations, programming languages, data formats)

## **Ultimate Debian Database (UDD)**

### **Idea : gather everything into a single SQL DB**

Useful for :

- **Quality Assurance**
- **•** Extracting cool facts about Debian

Debian Sources and Packages, bugs, popularity contest, testing migrations, upload history, orphaned packages, carnivore, lintian, debtags, translations, NEW queue, screenshots, DEHS, ldap, wanna-build, removals, **Ubuntu Sources and Packages, Ubuntu bugs, Ubuntu popularity contest**

## **Ubuntu on the Package Tracking System**

# **©**debian

#### **Overview of nmap source** package

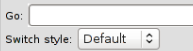

 $\overline{a}$ 

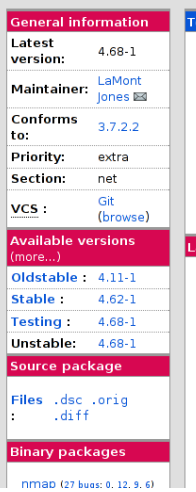

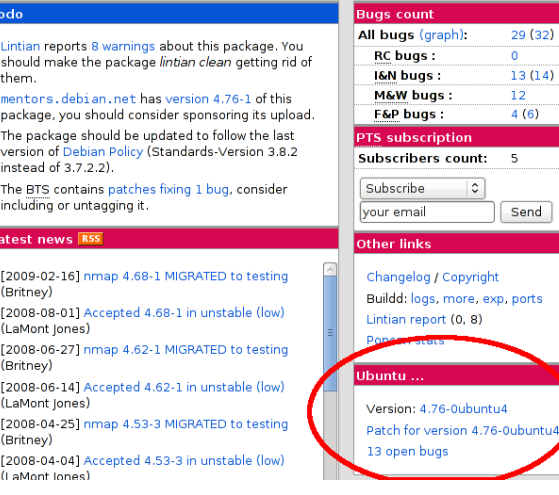

## **Packages in Ubuntu, but not in Debian**

### In universe, low popcon, not updated since hardy ? Likely to be good candidate for removal !

**select src1.source, coalesce(insts, 0) insts from ubuntu\_sources src1 join ubuntu\_sources src2 using (source, version) left join ubuntu\_popcon\_src popcon using (source) where src1.component in ('universe', 'multiverse') and src1.release='lucid' and src2.release='hardy' and src1.source not in**

**(select source from sources where release = 'sid') order by insts asc ;**

## **Packages in Ubuntu, but not in Debian**

In universe, low popcon, not updated since hardy ? Likely to be good candidate for removal !

**select src1.source, coalesce(insts, 0) insts from ubuntu\_sources src1 join ubuntu\_sources src2 using (source, version) left join ubuntu\_popcon\_src popcon using (source) where src1.component in ('universe', 'multiverse') and src1.release='lucid' and src2.release='hardy' and src1.source not in**

**(select source from sources where release = 'sid') order by insts asc ;**

## **Debian uploads using @ubuntu.com**

**select changed\_by, count(\*) from upload\_history where changed\_by\_email ˜ '@ubuntu.com' group by changed\_by order by count desc ;**

Documented at **<https://wiki.ubuntu.com/Debian/Usertagging>**

Use **submittodebian** to send patches !

[http://udd.debian.org/cgi-bin/ubuntu\\_usertag.cgi](http://udd.debian.org/cgi-bin/ubuntu_usertag.cgi)

### **<http://udd.debian.org/> <http://wiki.debian.org/UDD>**

<span id="page-8-0"></span>(Alioth.debian.org account is enough)